# **BACCALAURÉAT TECHNOLOGIQUE – SESSION 2012 SÉRIE : SCIENCES ET TECHNOLOGIES DE LA GESTION SPÉCIALITÉ : COMPTABILITÉ ET FINANCE D'ENTREPRISE ÉPREUVE : ÉTUDE DE SPECIALITÉ**  *ÉLÉMENTS INDICATIFS DE CORRIGÉ*

Ce dossier comporte des éléments de corrigé à l'attention des correcteurs. Plusieurs questions appellent des réponses rédigées de la part des candidats. Seules les idées clés sont proposées, de manière schématique, pour permettre une approche ouverte des réponses des candidats.

# *Barème global sur 140 points*

**Nota : il est rappelé que le nombre de points annoncés dans le sujet constitue un engagement incontournable vis-à-vis des candidats. Le barème fourni respecte cette contrainte et doit s'appliquer à tous, sauf indications complémentaires données, lors des corrections, sur décision nationale.** 

## **DOSSIER 1 – SUIVI DES COÛTS ET DU PERSONNEL**

### **PREMIÈRE PARTIE – SUIVI DES COÛTS**

**1. Quel type de logiciel conseilleriez-vous à Monsieur Picard, pour la mise en place de cette comptabilité analytique ? Justifier votre réponse.** 

Le tableur est adapté pour faire des calculs et des simulations. On peut éventuellement envisager le module comptabilité de gestion d'un PGI.

#### **2. Quel est l'intérêt pour une entreprise de déterminer les coûts de revient de ses produits ?**

- permet de savoir si les produits fabriqués sont rentables ou non ;

- fixer le prix de vente qui permet de dégager le bénéfice souhaité et comparer avec les données du carché ;

- établir des prévisions, mesurer les écarts et mener des actions correctives ;

- répondre rapidement et efficacement aux propositions reçues de marchés contractuels : acceptation ou refus.

#### **3. Donner la signification du coût de l'unité d'œuvre pour le centre approvisionnement.**

Elle correspond au montant des charges indirectes d'approvisionnement rapportées à un litre de lait acheté. Ici, il faut ajouter 4 centimes d'euro au prix d'achat du litre de lait acheté pour obtenir le coût d'achat d'un litre de lait acheté.

#### **4. Il vous demande d'achever ce travail en réalisant :**

#### **a) le tableau du coût de production total et unitaire des pains de roquefort pour le mois de décembre 2011 (montants unitaires arrondis à 2 décimales).**

Coût de production de 45 000 pains de roquefort

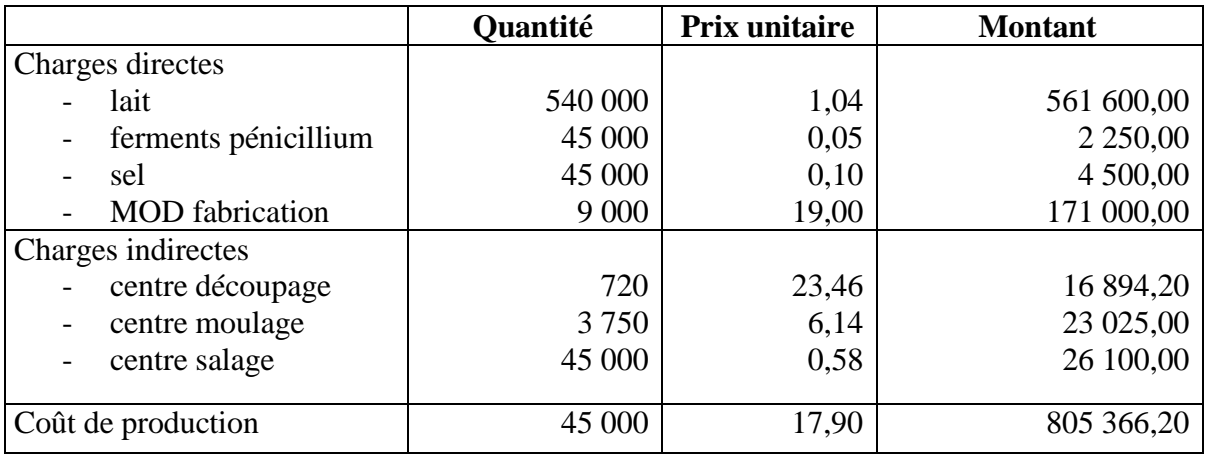

### **b) le tableau du coût de revient total et unitaire des pains de roquefort pour le mois de décembre 2011 (tous les montants unitaires seront arrondis à 2 chiffres après la virgule).**

Coût de revient de 45 000 pains de roquefort

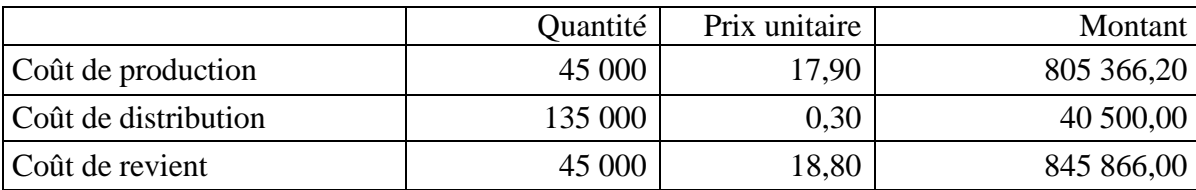

### **DEUXIÈME PARTIE – SUIVI DU PERSONNEL**

**1. Comptabiliser le bulletin de salaire du mois de novembre 2011 de Madame Polignac dans le journal de la société.** 

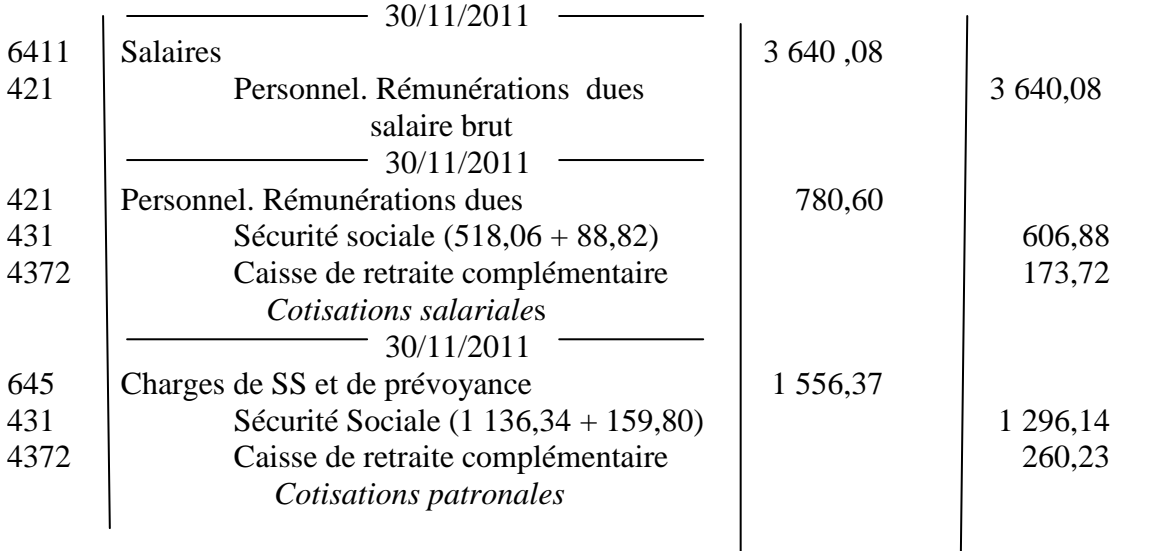

### **2. Calculer le coût du travail de cette nouvelle salariée, pour le mois de novembre 2011.**

 $=$  Salaire brut + charges patronales

 $= 3640,08 + 1556,37 = 5196,45 \in$ 

#### **3. Citer et expliquer le principe comptable qui impose la prise en compte du litige relatif au licenciement de Monsieur Fabre.**

Il faut créer une provision à la suite du litige avec le salarié licencié en application du principe de prudence « la comptabilité est établie sur la base d'appréciations prudentes, pour éviter le risque de transfert, sur des périodes à venir, d'incertitudes présentes susceptibles de grever le patrimoine et le résultat de l'entreprise » (une charge doit être comptabilisée dès que sa réalisation est probable). L'action en justice a été engagée.

#### **4. Présenter l'écriture comptable de régularisation au 31 décembre 2011 concernant le litige avec Monsieur Fabre.**

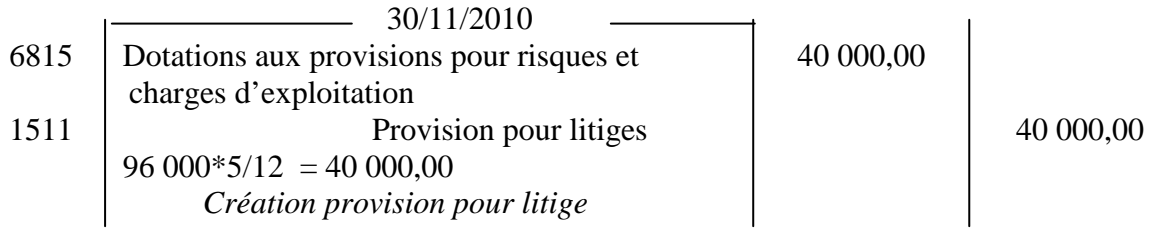

### **DOSSIER 2 – FINANCEMENT D'UN INVESTISSEMENT**

### **PREMIÈRE PARTIE - ACQUISITION DE LA SOUDEUSE PNEUMATIQUE**

### **1. Quel est le type d'investissement réalisé par l'entreprise ?**

D'un point de vue économique, c'est un investissement de capacité. L'entreprise augmente sa capacité de production afin de répondre aux demandes croissantes des clients de la grande distribution. D'un point de vue comptable, cet investissement est une immobilisation corporelle.

### **2. Quel est l'intérêt de demander au client le versement d'un acompte ?**

- s'assurer que la commande est ferme (engagement du client)
- avoir de la trésorerie pour financer la production de la machine

### **3. Reconstituer l'écriture d'acquisition de la soudeuse pneumatique**

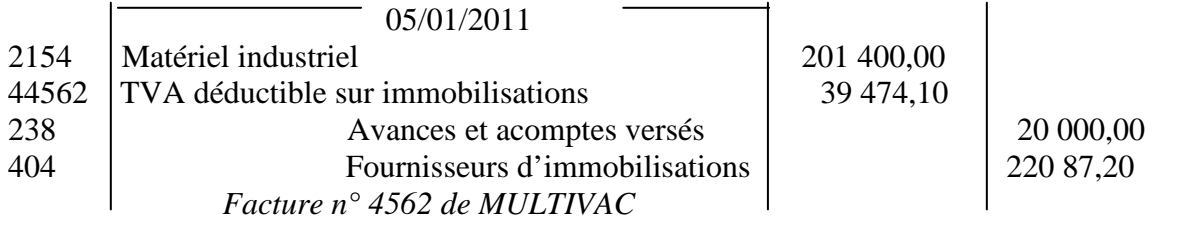

#### **4. Citer et définir deux moyens de financement, autres que l'emprunt, auxquels l'entreprise aurait pu recourir. Donner leurs avantages et leurs inconvénients.**

- L'autofinancement : utilisation des ressources créées par l'entreprise. Avantages : indépendance financière. Inconvénients : utilisation de la trésorerie - moins de bénéfices distribués - peut empêcher un effet de levier.

- Augmentation de capital : appel aux associés existants ou à de nouveaux associés qui effectuent de nouveaux apports de fonds. Avantages : accroissement de la surface financière de l'entreprise (garantie vis-à-vis des tiers). Apports de liquidités - pas de charges financières. Inconvénients : lourdeur et délai de la procédure - possibilité de nouveaux associés plus ou moins hostiles dividendes à verser.

#### **5. Retrouver le taux d'intérêt de l'emprunt, dont le tableau de remboursement est présenté en annexe 6.**

Taux= intérêts annuels/capital restant dû = 7 425/135 000= 5,5 % ou 5 940/108 000=5,5%...

### **6. Enregistrer le déblocage des fonds de l'emprunt le 1er mars 2011.**

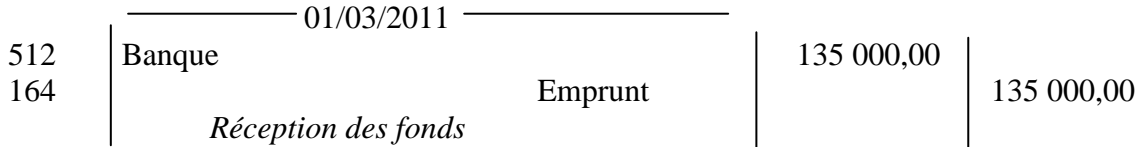

#### **7. Enregistrer au 31 décembre 2011 l'écriture de régularisation de cet emprunt, en justifiant les montants obtenus.**

Elle concerne les intérêts dus sur 2010 soit du 1<sup>er</sup> mars au 31 décembre

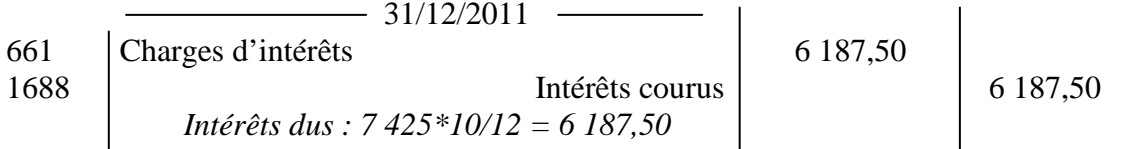

### 8. À quel principe comptable répond l'écriture de régularisation de cet emprunt ? Expliquer.

Il s'agit du principe d'indépendance des exercices. Les intérêts de l'emprunt courent sur deux exercices comptables. Il faut rattacher à chaque exercice, les charges d'intérêts qui le concernent. Au 31 décembre 2011 avant inventaire, aucun intérêt concernant l'emprunt n'a été enregistré, il faut donc comptabiliser les intérêts concernant la période du 1<sup>er</sup> mars au 31 décembre 2011

### **DEUXIÈME PARTIE - AMORTISSEMENT DE LA SOUDEUSE PNEUMATIQUE**

**1. Selon le Plan Comptable Général (PCG), à quoi correspond l'amortissement d'un actif ?** 

L'amortissement d'un actif est la répartition systématique de son montant amortissable en fonction de son utilisation qui se mesure par la consommation des avantages économiques attendus de cet actif.

**2. Compléter le plan d'amortissement de la soudeuse pneumatique, pour les trois premières années, en justifiant la méthode de calcul utilisée.** 

### **Voir annexe A**

### **3. Enregistrer la dotation aux amortissements au 31 décembre 2010.**

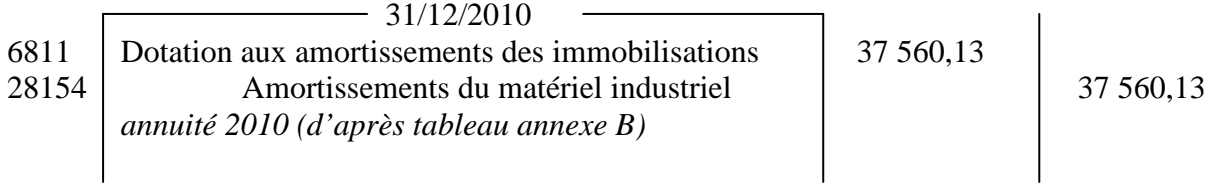

#### **4. Quel autre mode d'amortissement l'entreprise aurait-elle pu utiliser pour cette nouvelle machine ?**

L'entreprise aurait pu utiliser le mode d'amortissement linéaire (en termes d'unités de temps).

# **DOSSIER 3 – GESTION DE LA RELATION CLIENTÈLE**

# **PREMIÈRE PARTIE – SYSTÈME D'INFORMATION**

### **1. Indiquer la particularité de la relation « COMPORTER ».**

La relation COMPORTER a une clé primaire concaténée càd qu'elle est composée de deux clés primaires appartenant à d'autres relations : CONTRAT et PRODUIT.

### **2. Un commercial peut-il visiter plusieurs clients ? Justifier votre réponse.**

Un commercial peut visiter plusieurs clients car il n'y a pas de clé étrangère en lien avec la relation CLIENT dans la relation COMMERCIAL.

#### **3. Expliquer ce message d'erreur.**

Si ce message apparaît, c'est que le contrat en question n'a pas été créé dans la table « CONTRAT ». La contrainte d'intégrité référentielle n'a pas été respectée.

#### **4. Rédiger en SQL la requête permettant de calculer le nombre de contrats effectués par commercial.**

SELECT Nomcom, COUNT(Numcontrat) FROM CONTRAT, CLIENTS, COMMERCIAL WHERE CONTRAT.Numcli=CLIENTS.Numcli AND CLIENTS.Numcom=COMMERCIAL.Numcom GROUP BY Nomcom;

### **DEUXIÈME PARTIE – SUIVI DES RELATIONS CLIENTS**

#### **1. Quelles sont les informations principales que doit contenir la lettre de relance à adresser à un client qui a dépassé le délai de paiement ?**

- rappeler n° facture, date et date d'échéance
- mettre en évidence le dépassement
- inciter à payer au plus vite afin d'éviter des pénalités

#### **2. Quel outil du logiciel texteur peut être utilisé pour envoyer un courrier personnalisé à plusieurs clients en même temps ?**

Outil du texteur à utiliser : le publipostage (création lettre type, base de données clients et fusion)

#### **3. Compléter le tableau des créances douteuses au 31 décembre 2011.**

Voir annexe B**.** 

#### **4. Enregistrer au journal les écritures de régularisation des créances douteuses au 31 décembre 2011.**

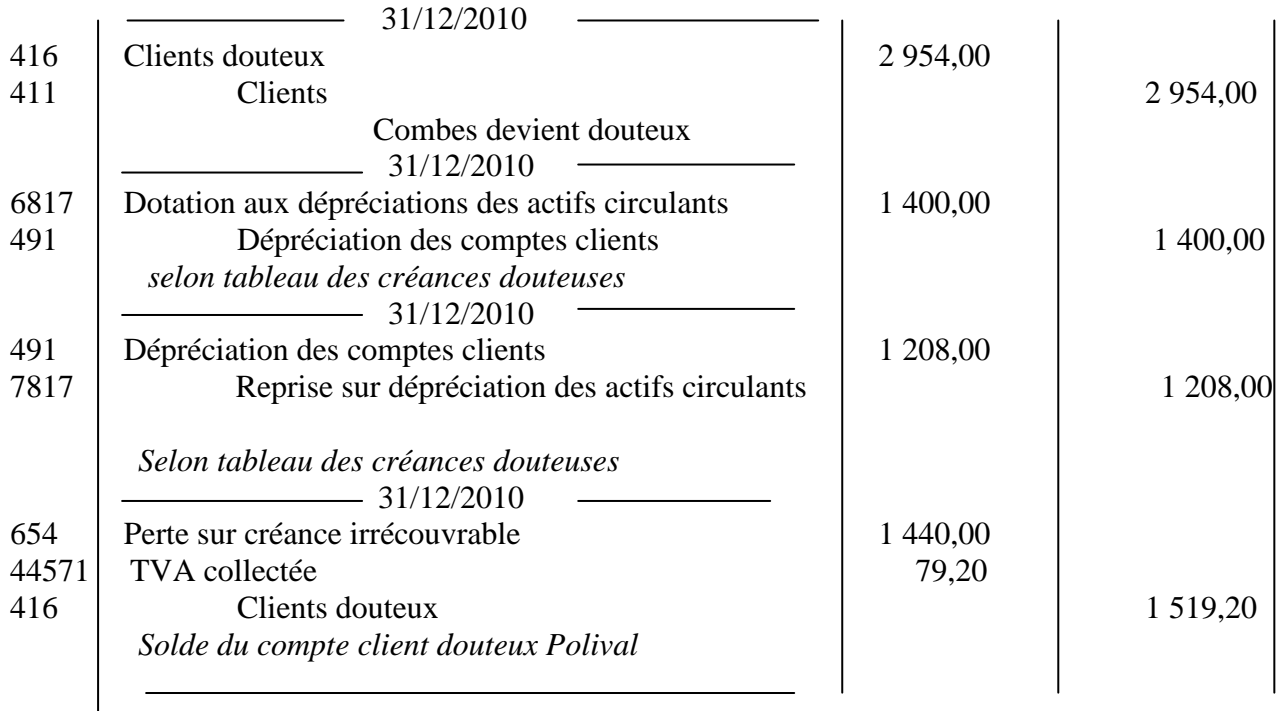

**ANNEXE A -Plan d'amortissement de la soudeuse pneumatique (à rendre avec la copie)** 

| Immobilisation: SOUDEUSE                 |                   |                   |                            | Coût d'acquisition : 201 400        |                           |
|------------------------------------------|-------------------|-------------------|----------------------------|-------------------------------------|---------------------------|
| Mode d'amortissement : Non linéaire      |                   |                   |                            |                                     |                           |
| Date de mise en service : 5 janvier 2011 |                   |                   |                            | Nombre d'unités d'œuvre : 3 110 000 |                           |
| Exercices                                | Base à<br>amortir | Unités<br>d'œuvre | Annuité<br>d'amortissement | Cumul des<br>amortissements         | Valeur nette<br>comptable |
| 2011                                     | 201 400           | 580 000           | 37 560, 13 $^{(1)}$        | 37 560,13                           | 163 839,87                |
| 2012                                     | 201400            | 580 000           | 37 560,13                  | 75 120,26                           | 126 279,74                |
| 2013                                     | 201 400           | 650 000           | 42 093,25 <sup>(2)</sup>   | 117 213,51                          | 84 186,49                 |

 $^{(1)}$  201 400  $*$  580 000/3 110 000 = 37 560,13  $^{(2)}$  201 400  $*$  650 000/3 110 000 = 42 093,25

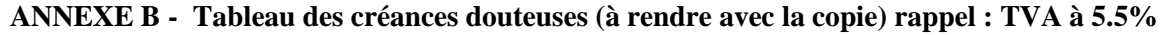

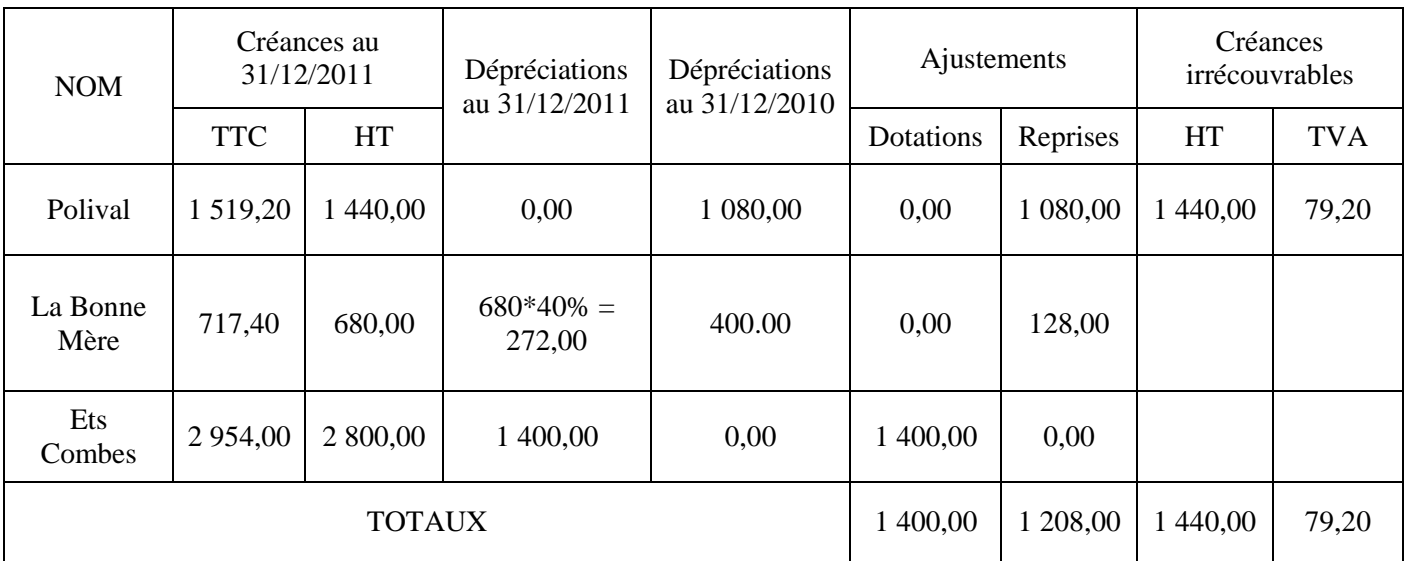